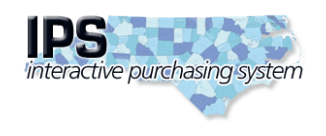

**State of North Carolina Interactive Purchasing System**

**Edit Bid Tabulation**

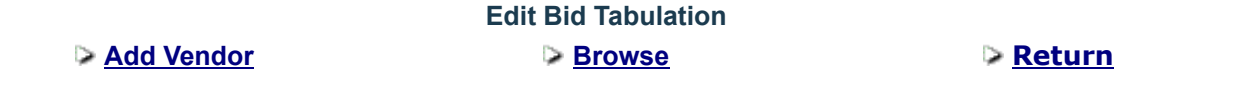

**Bid Number: 54-SM-04-12061424 Open Date: 02/01/2023 Purchaser: Sharon McCalop Description: Custodial Operations and Maintenance of Rest Area/Welcome Center-Northampton County**

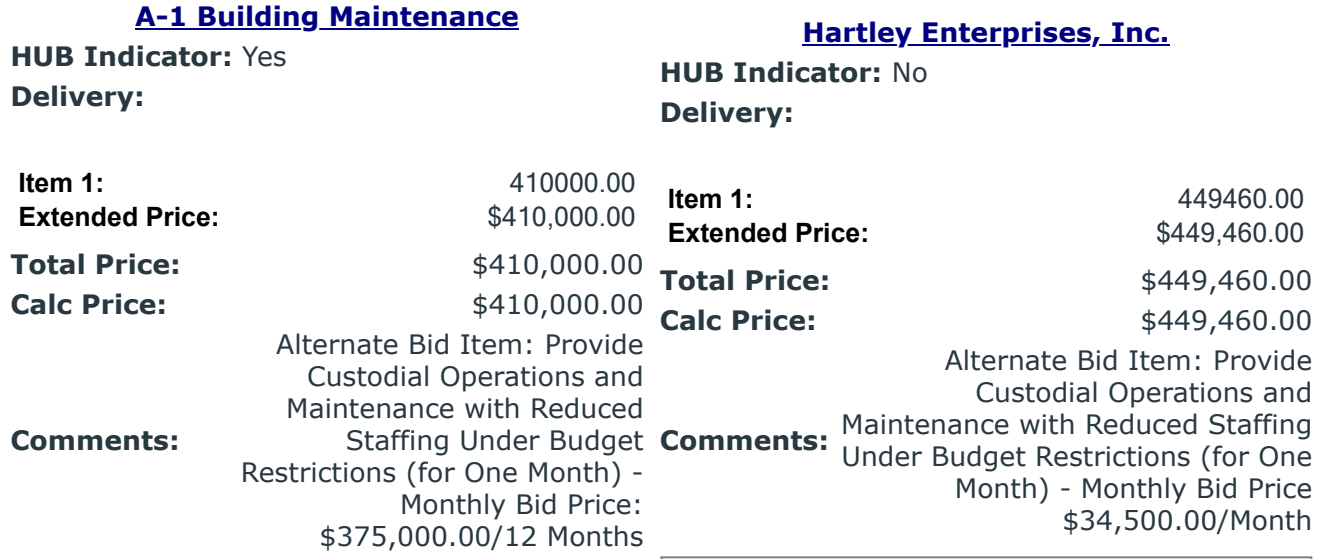

**Post Tabulation to Internet**

Submit